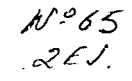

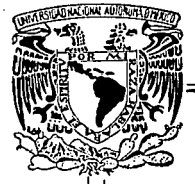

## UNIVERSIDAD NACIONAL AUTONOMA DE MEXICO

### FACULTAD DE CIENCIAS

### **CUANTIFICACION DEL COLOR DE IMAGENES PARA FRAME BUFFERS REDUCIDOS**

T  $E$  S  $\blacksquare$ S **OUE PARA OBTENER EL TITULO DE** Ċ. т  $\mathbf{H}$  $\Omega$  $\blacktriangle$ R г  $P$ R E S E N  $\bf{T}$  $\mathbf{A}$  $\cdot$ : ANGELICA GUADALUPE\SU RAMOS

> ASESOR: ANA LUISA SOLIS

MEXICO, D. F.

**GEN** 

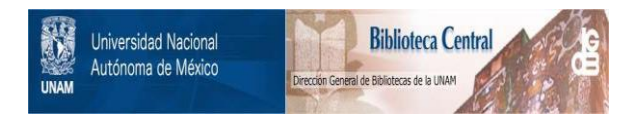

## **UNAM – Dirección General de Bibliotecas Tesis Digitales Restricciones de uso**

# **DERECHOS RESERVADOS © PROHIBIDA SU REPRODUCCIÓN TOTAL O PARCIAL**

Todo el material contenido en esta tesis está protegido por la Ley Federal del Derecho de Autor (LFDA) de los Estados Unidos Mexicanos (México).

El uso de imágenes, fragmentos de videos, y demás material que sea objeto de protección de los derechos de autor, será exclusivamente para fines educativos e informativos y deberá citar la fuente donde la obtuvo mencionando el autor o autores. Cualquier uso distinto como el lucro, reproducción, edición o modificación, será perseguido y sancionado por el respectivo titular de los Derechos de Autor.

### CUANTIFICACION DEL COLOR DE IMAGENES

#### PARA FRAME BUFFERS REDUCIDOS

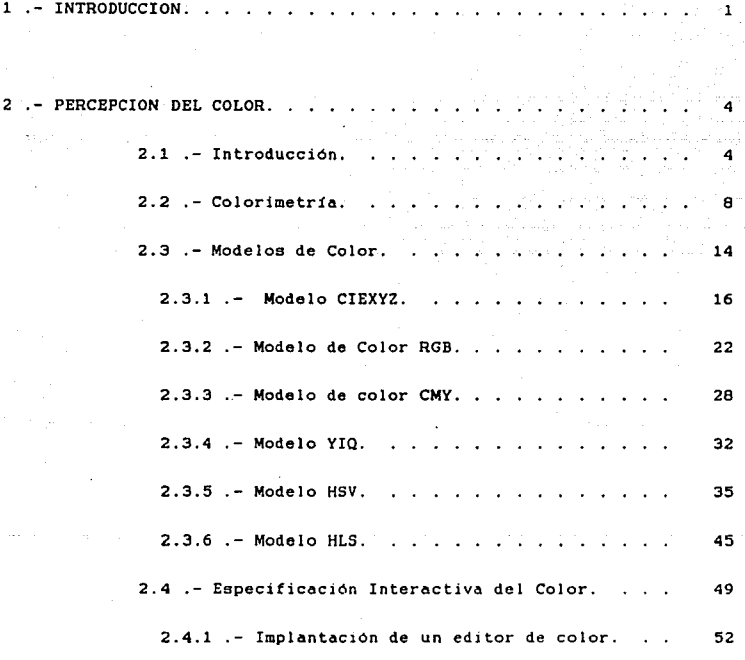

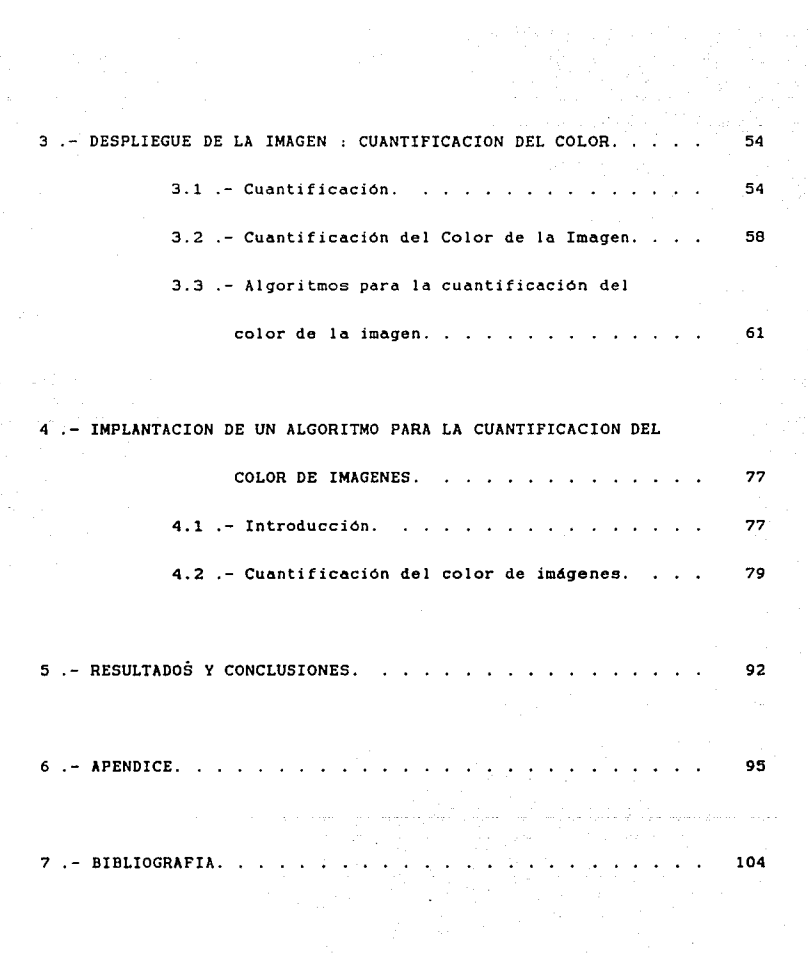

- INTRODUCCION.

Crear imágenes realistas es a menudo uno de los principales objetivos de la generación de imágenes por computadora. Un elemento clave para alcanzar esta meta es describir *y* desplegar correctamente los colores de los objetos que forman la imagen.

La representación del color real de los objetos, requiere de una cuantificación de la escena. por lo que ae han desarrollado modelos que describen su interacción (modelos de iluminación) para luego poder presentar los resultados en algdn dispositivo de despliegue.

Por tanto la generación de imágenes por computadora requiere:

> 1) Describir las caractertsticas de los objetos en la escena.

> > $\mathbf{1}$

2) Desplegar los resultados.

Una de las caracteristicae que se debe especificar es el color de loe objetos. esta es una tarea diftcil si no hay forma de que el usuario conozca loe valores que requiere para producir dichos coloree. Para ayudar al usuario en la selección de color. ee utilizan loe *Editores de Color.* 

El proceso para desplegar imdgenes a color se inicia deede el momento que se tiene la información de la imagen original, la cual describe el color y la intensidad de cada punto. *y* termina cuando el observador percibe la imagen desplegada. Los pasos que se realizan para llegar de uno a otro, implican transformaciones de los datos de la imagen, para acoplarlos a las *limitaciones* del dispositivo de despliegue.

Los dispositivos que permiten desplegar imágenes a color son los *"frame buffers"*, es decir, el área de memoria para la

descr1pc16n de la imagen. El número de coloree que logran desplegar estos dispositivos de manera simult6nea. por lo general, es menor al número de colores que contiene la imagen original.

Para poder *d••plegar* una *i•ag•n- cuyo* ndmero *de color••*  sea mayor al que permite desplegar el frame buffer, se tiene que encontrar el *conjunto de colorea* que represente en forma óptima la gama de colores de esta imagen. Una vez encontrado este conjunto se tiene que mapear la gama de colores de la imagen original a dicho conjunto.

Los objetivos que se persiquen en el presente trabajo *•on:* 

- JJ *O.•arrollar un editor* de *color que* ayude *en la*  selección de color.
- 2) Presentar e implementar un algoritmo para encontrar el *conjunto de colores óptimo para desplegar la imagen.*

2 .- PERCEPCION DEL COLOR.

2.1 - Introducción.

Bl sistema visual humano es el que asimila. detecta e interpreta la información que está a nuestro alrededor, y es el que nos permite. por medio del ojo. detectar loe diferentes colores.

sign and considered

La generación y despliegue de imágenes dá una alternativa para la simulación del mundo que noe rodea. pero lae técnicae disponibles para desplegar imdgenee sólo permiten reproducir un subconjunto limitado de los eetimuloe que percibimos del medio ambiente real.

Para obtener imdgenee que se asemejen a la realidad es necesario relacionar el proceso perceptual de la visión con la tecnología que se tiene para desplegar imágenes.

El color es descrito por Webater como "la sensación resultante de los eet1mulos que recibe la retina del ojo de ciertas longitudes de ondas de luz". Esto implica que el color tiene un componente perceptual humano (la sensación producida}. *y*  un componente f1eico (las longitudes de onda de luz).

Los eetimuloe son dependientes de diversae variables. las cualee producen variaciones en la percepción del color.

1.- La cantidad de energ1a electromagn6tica que entra en el ojo.

2.- La cantidad de energ1a presente en cada longitud de onda de""'los estímulos.

3.- Las variaciones en las relaciones de espacio que existen entre los elementos en el campo de visión. Para ilustrar esto último, veamos lo siguiente: si tenemos un cuadrado de color gris inmerso en otro aayor de color verde. tiende a ser rojizo.

4.- Finalmente. un efecto conocido como la adaptación es el que permite al observador detectar los mismos colores para

objetos que est6n en escenas iluminadas. ya sea por la luz del d1a o por la luz de una lámpara. A pesar de que estos tipos de luz tengan magnitudes y caracteristicas espectrales completamente diferentes. nos permiten observar el mismo color.

·rPor lo mencionado anteriormente. podemos darnos cuenta de que el color de un objeto no depende solamente del objeto en *ai*. sino que hay infinidad de factores que influyen en la determinación del color final. Algunos de estos factores son: la fuente de la luz que lo ilumina. el color del 4rea que rodea al objeto y el aietema vieual humano. Adem6e. debemos considerar que algunos objetos reflejan la luz. y otros la absorben.

Los aspectos teóricos necesarios para dar sustento a lo antes dicho son tres

a) La colorimetr1a.

Ciencia que eetudia el color. relacionando aspectos ftsicos y perceptuales del ojo humano. los

b) Modelos de color.

Modelos que permiten determinar. de manera precisa. la gama de colores dieponiblee y. en consecuencia. obtener imágenes realistas.

e) Especificación interactiva del color.

Editores de color que el usuario utiliza para especificar de forma interactiva loa colores.

A continuación, cada uno de los apartados señalados serán tratados con mayor detalle.

#### 2.2 - Colorimetr1a.

La colorimetría es una ciencia perceptual; estudia y trata de cuantificar cómo el sistema visual humano percibe el color. Este eetudio est4 basado en el espectro electromagnético *y*  en la distribución de la energía electromagnética. donde ésta ·~ltima representa la forma en que la energía de los estímulos que recibe el ojo se distribuye en función de las longitudes de onda.

El espectro electromagnético incluye rayos gamma, rayos-X. rayos ultravioleta. e infrarrayoe entre otros. La energ1a electromagnética que incide en el ojo humano viaja a través de diferentes longitudes de onda. El rango del espectro al cual ea sensible el ojo humano. es llamado rango vieible *y* se encuentra aproximadamente entre los 400 y 800 nanómetros. El ojo recibe esta energ1a como luz. que ea percibida por el ojo en forma de coloree que van desde el violeta hasta el roJo. pasando por el 1ndigo. el azul. el verde. y el amarillo. El color percibido es

e

el resultado de mezclar diferentes longitudes de onda.

Un observador. al tratar de reproducir un color. va creando distribuciones de energía espectral; sin embargo. cuando el observador siente que ya logró obtener el color. se puede percatar de que lae distribuciones de energía espectral de ambos colores aon completamente diferentes. Bato nos permite especular que el sistema visual humano no tiene un receptor para cada longitud de onda. Estudios que se han realizado sobre el ojo humano observan que son sólo tres los receptores del color. *<sup>y</sup>* estos son llamados conos. Seleccionando estos tres conos correctamente podemos producir la sensación del color deseado. Con estos estudios, se ha detectado también que, seleccionando tres luces de control con longitudes de onda corta. mediana *<sup>y</sup>* larga, se puede lograr igualar m4s colores. Bato se debe a que con una sola luz de control sólo produciriamoe luz monocrom4tica. pero ea posible igualar luces no monocromdticas. si el observador no distingue la diferencia de matiz y saturación entre ambas

luces (colores). Esta forma de iqualar los colores es conocida como fotometria. Dos luces de control permiten igualar más coloree que utilizando una aola. y la introducción de una tercera luz de control incrementa en forma dramática el número de colores que pueden ser igualados. La unica restricción que se tiene al elegir las luces de control. es que una de ellas no pueda ser igualada por las atrae dos.

Be usual igualar un color con alguna combinación de laa intensidades de las tres luces de control si las intensidades que ee requieren pueden ser predecidae dando la curva eepectral del color que se quiere igualar. La grAfica de intensidad. como una función de la longitud de onda. es la curva espectral del color a prueba. La sensación del color a prueba es la suma de las sensaciones producidas por la intensidad del color en cada longitud de onda del rango visible. Si esta misma suma es producida por otra combinación de las intensidades de las tres luces de control. obtendremos el mismo color.

La sensación del color producida por una mezcla de longitudes de onda puede eer igualada sumando las intensidades de las luces de control requeridas para igualar cada una de lae lonqitudes de onda. Las curvas de igualación ("matching curves") para un conjunto de luces de control se obtienen al graficar las intensidades de las luces de control necesarias para igualar una longitud de onda. en función de eeta. Predecir las intensidades de las tres luces de control para igualar un color a prueba ea el resultado de multiplicar la curva espectral del color a prueba. por las curvas de igualación.

El diagrama de cromaticidad es utilizado para repreeentar las tres luces de control. Cada eje ortogonal representa cada una de estas luces: el eje L (luz de control con longitud de onda corta. azul). M (luz de control con longitud de onda mediana. verde). *y* H (luz de control con longitud de onda larga. rojo).

El tri4ngulo creado por las intersecciones de Loe 3 ejes *<sup>y</sup>*el plano describe todos los colores que pueden ser reproducidos

por las tres luces (primarios). La curva describe los colores puros. El interior de esta curva representa todos los coloree visibles. La cromaticidad de un color es su posición dentro de la gr4fica: describe matiz *y* saturación. Para ilustrar lo anterior se presenta la siguiente figura:

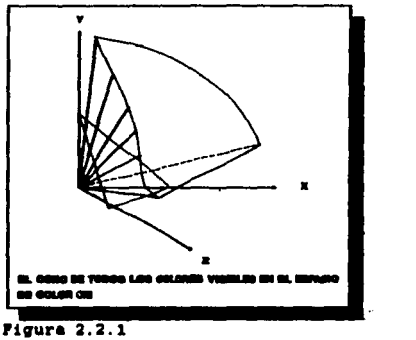

Lo mencionado anteriormente ha sido desarrollado y ha dadó resultados que pueden aer aplicados en la reproducción del color. De tal forma que si tenemos un monitor con colores primarios RGS y conocemos las curvas espectrales de cada uno de estos primarios. podemos determinar las intensidades LMH para

igualar cada uno de estos de la siguiente manera:

 $R = aL + bM + oH$  $G = dL + eM + fH$  $B = GL + HM + IH$ 

$$
\begin{bmatrix} R \\ G \\ B \end{bmatrix} = \begin{bmatrix} a & b & c \\ d & o & r \\ g & h & i \end{bmatrix} \begin{bmatrix} L \\ M \\ M \end{bmatrix} = T \begin{bmatrix} L \\ M \\ M \end{bmatrix}
$$

Lo anterior ee importante, pues significa que un conjunto de primarios puede ser puesto en términos de otro. Eepec1ficamente, si conocemos las cromaticidadee de dos monitores (requeridas para pasarlos a un modelo eet4ndar) podremos pasar del eepacio de un monitor a otro.

#### 2.3 .- Modelos de Color.

 $\mathcal{L}_{\rm{max}}$  ,  $\mathcal{L}_{\rm{max}}$ 

Un modelo de color es una especificación de un sistema de coordenadas de color en 30 *y* ea un subconJunto visible del sistema de coordenadas. dentro del cudl se encierran todos los colores de una gama en particular. Por ejemplo. el modelo de color RGB es un cubo unitario. subconjunto de las coordenadas del sistema cartesiano.

El propósito de un modelo de color ea permitir una especificación conveniente de loe colores dentro de alguna gama de color. Un modelo de color puede ser utilizado para especificar todos loe coloree visibles.

Loe tres modelos de color orientados hacia dispositivos de despliegue aon el RGB (usado para los monitores CRT o raster) el YIQ (utilizado en las televisiones de color) *y* el CMY Cueado para dispositivos de impresión). Desafortunadamente. ninguno de

estos modelos son fáciles de usar. porque no ae relacionan directamente con las nociones intuitivas del color que tiene el observador. las cuales eon matiz. saturación *y* brillo. Por tal razón se han desarrollado otros modelos. basados en estas nociones intuitivas. que tienen como meta su facilidad de uso. tales como el HSV (llamado algunas veces HSBJ, HLS, *y* HVC.

Cada modelo puede aer pasado a otro modelo. por medio de alguna transformación. Para el modelo RGB. se utiliza la conversión hacia el espacio CIEXYZ. Eeto ee de gran importancia. puea el espacio CIEXYZ ea el modelo eet4ndar a nivel mundial. A los demás modelos se les aplica una transformación para pasarlos al modelo RGB.

#### 2.3.1 .- Modelo CIEXYZ.

En 1931, la Commision Internationale de l'Eclariage (CIE) definió a X.Y. y Z como los estándares primarios. Las tres funciones utilizadas para igualar un color se muestran a continuación. Estas se determinan de manera experimental.

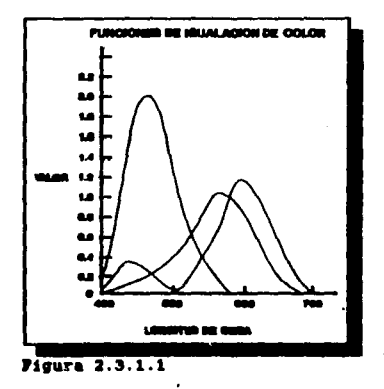

Los valores que toman los colores primarios XYZ para igualar un color son solamente positivos. La Y primaria es la función que iguala la sensación de luminosidad.

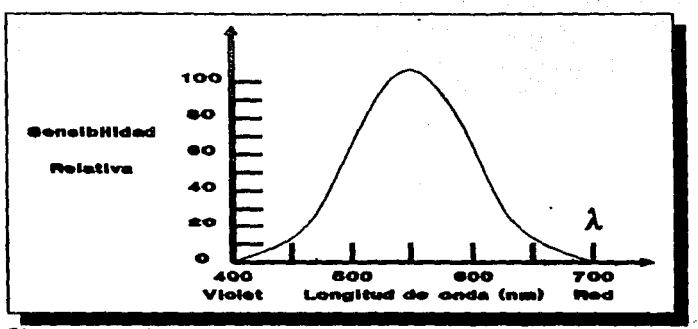

 $$ 

Los valores  $x_1, y_1, y_2, z_1$  no son las distribuciones espectrales de X. Y. y Z. sino que son funciones auxiliares usadas para calcular cuanto de X. Y. y Z se debe mezclar para generar una sensación de color.

Las tres funciones CIE usadas para iqualar un color son combinaciones lineales do las funciones auxiliares que se utilizan para generar una sensación de color por medio del rojo. verde, y azul. Esto significa que la definición de un color por medio de los colores primarios rojo, verde, y azul puede ser convertido a coordenadas CIEXYZ a través de una transformación lineal, y viceversa.

Las cantidades de X. Y. y Z necesarias para igualar un color con una distribución de energía espectral P(1) son :

 $x_1 - k \int P(\lambda) x_1 d\lambda = Y_1 - k \int P(\lambda) y_1 d\lambda = Z_1 - k \int P(\lambda) x_1 d\lambda$ 

La siguiente figura muestra el espacio XYZ que contiene todos los colores visibles.

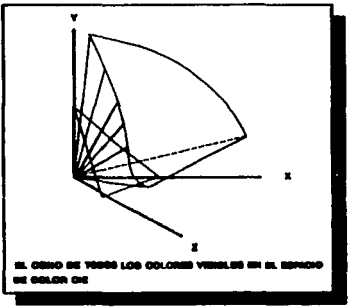

 $Piqura 2.3.1.3$ 

Dado (X, X, Z, ) las cantidades necesarias para igualar un

color C. Entonces C = X, X + YY + Z, Z. Definimos los valores cromáticos normalizando con  $X_1+Y+Z_2$ . lo cual puede ser pensado como la cantidad total de la energía de la luz.

$$
x = \frac{x_1}{x_1 + y_1 + z_1}, \quad y = \frac{y_1}{x_1 + y_1 + z_1}, \quad z = \frac{z_1}{x_1 + y_1 + z_1}
$$

Hay que notar que  $x + y + z = 1$ , y que x, y, y z están en el plano  $X_1 + Y + Z_1 = 1$ . Si especificamos x, y y entonces  $z = 1 - x - y$ . Sin embargo no podemos obtener X<sub>1</sub>, Y<sub>1</sub>, y Z<sub>1</sub> a partir de x, y y. Para obtenerios necesitamos conocer la luminosidad, es decir Y. Así aue dado  $(x, y, Y)$ la transformación correspondiente (X, X, Z,) es :

$$
X_1 = \frac{x}{y} \quad Y_2 = Y_3 = Y_4 = \frac{1 - x - y}{y} \quad X_5 = \frac{1 - x - y}{y}
$$

Estos valores dependen de la longitud de onda dominante y de la saturación, pero no de la energía luminosa. Para obtener el diagrama de cromaticidad CIE, hacemos la proyección del plano  $X_1 + Y_1 + Z_1 = 1$  sobre el plano XY,, quedando la figura siguiente

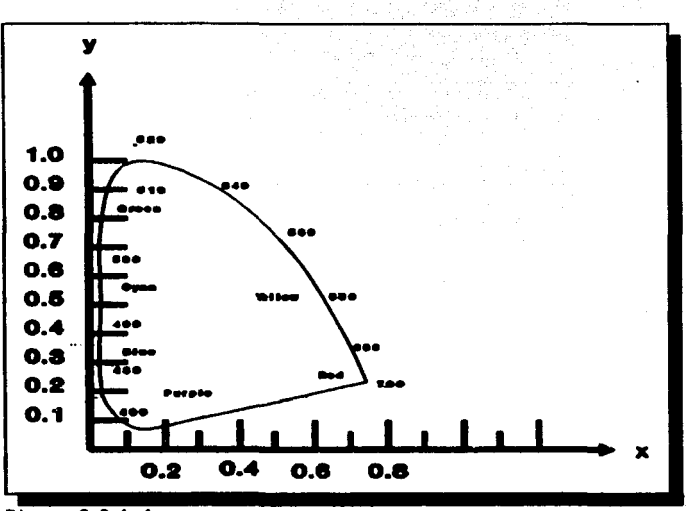

Figura 2.3.1.4

Otro concepto importante que nos permite manejar el sistema CIE, son los colores complementarios. Estos son los colores que pueden ser mezclados para obtener luz blanca. Hay colores que no tienen longitud de onda dominante y son llamados no espectrales (colores complementarios). Estos colores deben ser

expresados utilizando una longitud de onda complementaria como es el caso de los coloree púrpuras y magentas. ( que están ubicados en la parte baje del diagrama de cromaticidad (C!E)).

Bl diaqrama de cromaticidad CIE también se usa para definir gamas o rangoe de coloree. *y* mostrar cu41 es el efecto de juntar loe colores. Ae1 que si tenemos dos colores I. J. pueden ser euaados de tal forma que obtenemos una linea de coloree. y si agregamos otro color K. obtendremos un tri6ngulo.

Otra utilidad que tiene el diagrama de cromaticidad ea que puede utilizarse para comparar las gamas disponibles de varios diepoeitivoe de despliegue a color y dispositivos de impreeión.

2.3.2 - Modelo de Color RGB.

El modelo de color Red. Green. y Blue (RGB) es usado en monitores raster y CRT y emplea un sistema de coordenadaa cartesianas. Bl subconjunto de interés es el cubo unitario mostrado en la figura 2.3.2.1. La diagonal que atraviesa el cubo representa loe niveles de grisea. que van desde el negro con coordenadau (0. o. 0) al blanco con coordenadas (l. 1. 1). En esta diaqonal las cantidades correspondientes a cada color primario uon iquales. El cubo unitario representa la qama de coloree disponibles que se tienen en el monitor.

Hay que considerar los siguientes tres puntos en el modelo RGB ,

(1) El cubo RGB difiere de monitor a monitor dependiendo de las caracter1sticas f 1sicas de los fósforos. En otras palabras. un punto definido con los valores (R. G. B). producirá diferentes colores de monitor a monitor.

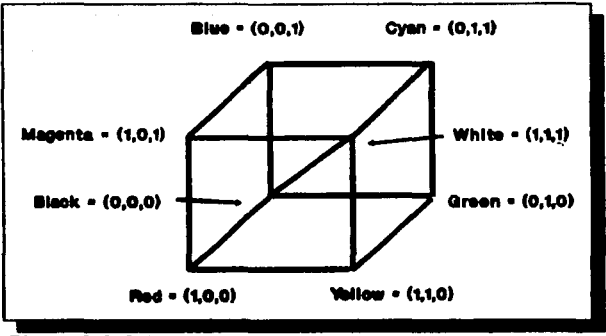

Figura 2.3.2.1

(2) El cubo RGB representa un subconjunto de todos los colores percibidos por el sistema visual humano.

(3) El cubo no es un espacio de color en el cual se tenga una percepción uniforme. Esto se refiere al hecho de que ai tomamos intervalos uniformes en alguna linea recta que esté dentro del espacio, los colores producidos no son uniformemente diferentes para el sistema visual humano.

En los tres puntos citados anteriormente se mencionó el hecho de que el cubo RGB var1a de monitor a monitor. de tal forma que si queremos convertir un color especifico de un monitor a otro monitor debemos pasar del espacio RGB de cada monitor al espacio CIEXYZ. por medio de transformaciones. La forma que debe tener cada transformación es la siguiente :

$$
\begin{bmatrix} X \\ Y \\ Z \end{bmatrix} = \begin{bmatrix} X_1 & X_2 & X_3 \\ Y_1 & Y_2 & Y_3 \\ Z_1 & Z_2 & Z_3 \end{bmatrix} \begin{bmatrix} R \\ Q \\ B \end{bmatrix}
$$
............

Los valores Xr. *Xg. y* Xb aon loe pesos aplicados a los colorea del monitor RGB para encontrar X. y aai sucesivamente para *'i y* Z.

Definiendo a M como la matriz de 3x3 utilizada en la traneformación anterior. la ecuación (1) queda como:

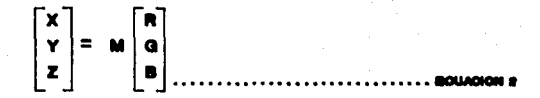

Definimos M1 y M2 como las matrices correspondientes a dos monitores para convertir a la gama CIEXYZ. M2<sup>-1</sup> M1 convierte del monitor 1 al monitor 2.

Las coordenadas cromáticas para los fósforos del RGB podemos obtenerlas por medio de las especificaciones de diseño. Denotando las coordenadas por  $(x_r, y)$  para el rojo.  $(x_n, y_n)$  para el verde, y  $(x_n, y_n)$  para el azul, y definiendo  $C = X_r + Y_r + Z_r$ , podemos escribir las siguientes relaciones para el color primario rojo :

$$
x_{r} = \frac{X_{r}}{X_{r} \cdot Y_{r} \cdot Z_{r}} = \frac{X_{r}}{C_{r}}, X_{r} = x_{r}C_{r}
$$
  
\n
$$
y_{r} = \frac{Y_{r}}{X_{r} \cdot Y_{r} \cdot Z_{r}} = \frac{Y_{r}}{C_{r}}, X_{r} = y_{r}C_{r}
$$
  
\n
$$
x_{r} = (1 - x_{r} - y_{r}) = \frac{Z_{r}}{X_{r} \cdot Y_{r} \cdot Z_{r}} = \frac{Z_{r}}{C_{r}}, X_{r} = x_{r}C_{r}
$$
  
\n
$$
y_{r} = x_{r}C_{r}
$$
  
\n
$$
y_{r} = x_{r}C_{r}
$$
  
\n
$$
y_{r} = x_{r}C_{r}
$$

Haciendo algo similar para el verde y azul la ec. (1) adquiere la siguiente forma :

$$
\begin{bmatrix} x \\ y \\ z \end{bmatrix} = \begin{bmatrix} x_1 Q_1 & x_0 Q_0 & x_0 Q_1 \\ y_1 Q_1 & y_0 Q_0 & y_0 Q_2 \\ (1-x_1-y_1)Q_1 (1-x_0-y_0)Q_0 (1-x_0-y_0)Q_2 \end{bmatrix} \begin{bmatrix} R \\ Q \\ Q \end{bmatrix}
$$

 $\sim 10^{-11}$ 

Los valores desconocidos C, C, y C, pueden ser encontrados de dos formas. Primero, las luminosidades de máximo brillo Y. Y. y Y., para el rojo. verde y azul respectivamente. pueden ser medidas por un fotómetro. Estos valores se combinan con los valores conocidos y, , y, y y, para producir :

$$
C_r = Y_r / r_r, \quad C_g = Y_g / r_g, \quad C_r = Y_g / r_g
$$

Sustituvendo estos valores en la ec. (1) nos queda:

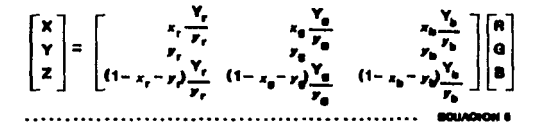

Otra forma en la que podemos encontrar los valores para estas variables, es si conocemos X, X, y Z, para el color blanco producidos cuando R = G = B = 1. Así la ec. (3) se transforma en lo siguiente :

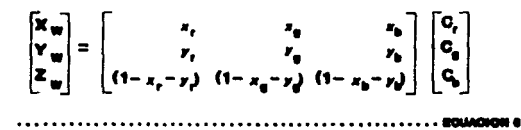

resolviendo este sistema de ecuaciones encontramos  $C_r$ .  $C_r$ ,  $C_p$ .

2.3.3 - Modelo de color CMY.

El cyan. magenta. *y* amarillo son los complementos del rojo. verde. y azul. respectivamente. Cuando son usados como filtros para restar color de la luz blanca. son llamados primorioe aubtractivoe. El eubconJunto de las coordenadas del aiatema cartesiano para el CMY ea el mismo que el del RGB. solo que el blanco ea el origen en vez del negro. Loa colores aon especificados eustraydndoloe de le luz blanca. mda que agreg4ndoles oscuridad.

Esta especificación de los colores podemos verla de la siguiente manera: si teneaoa una pieza de papel blanca *<sup>y</sup>* depositamos tinta amarilla. lo que estamos haciendo ea quitarle el aolor azul. dejando loa co•ponentea verde *y* rojo de Ja luz reflejada. Similarmente el color cyan (azul *y* verde) lo obtenemos quitando el rojo del espectro blanco. *y* si quitamos el verde en

vez del rojo del espectro blanco obtenemos el color magenta (rojo  $y$  azul)

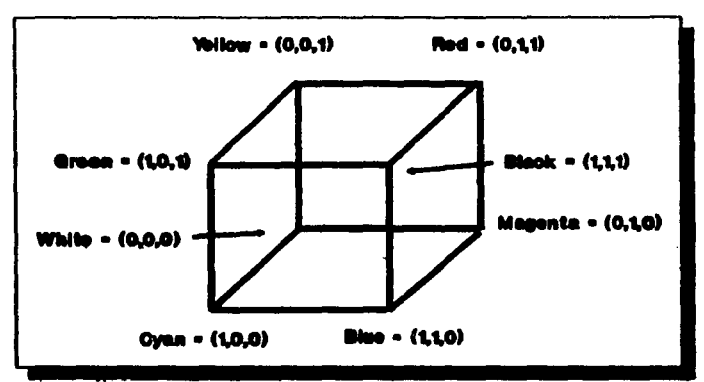

#### Pigura 2.3.3.1

El modelo CMY es importante en dispositivos de impresión tales como impresoras electrostáticas, los cuales permiten mezclar colores.

La relación entre el modelo CMY y el modelo RGB está dada por:

 $\begin{bmatrix} 0 \\ u \\ v \end{bmatrix} = \begin{bmatrix} 1 \\ 1 \\ 1 \end{bmatrix} - \begin{bmatrix} 0 \\ 0 \\ u \end{bmatrix}$  $\begin{bmatrix} n \\ n \\ n \end{bmatrix} = \begin{bmatrix} n \\ n \\ 1 \end{bmatrix} - \begin{bmatrix} 0 \\ n \\ v \end{bmatrix}$ 

Los puntos que fueron considerados para el modelo **RGB** aplicados al modelo CMY. también son Lan dos desventajas generales de esos modelos de hardware son:

(1) Es difícil trabajar en tales espacios.

(2) Un color C es identificado solamente por el valor de los parámetros (C.M.Y) o bien el valor de los parámetros (R.G.B). Los mismos valores del RGB pueden producir un color diferente en otro sistema.

Otro modelo de color, es el CMYK, el cual usa el negro (abreviado como K) como cuarto color. CMYK es usado en impresoras con cuatro colores y algunos otros dispositivos de impresión

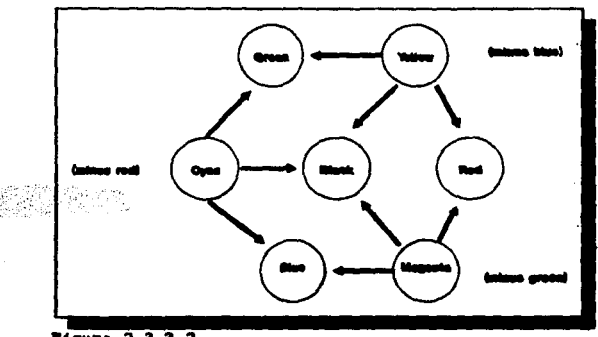

Figura 2.3.3.2

A partir de la especificación del CMY, podemos producir el modelo CMYK, de la siguiente manera:

> $\mathbf{K}_1 = \min(C, M, Y)$  $C_1 + C - K_1$  $\mathbf{H}_1 = \mathbf{H} + \mathbf{K}_1$  $Y_1 = Y - E_1$

donde  $C_n M_1 Y_n K_1$  son las coordsnadas en el modelo CMYK.

#### 2.3.4 .- Modelo YIO.

El sistema YIQ es un sistema de color primario adoptado por la NTSC ("National Television Standards Committe") para la transmisión de las televisiones de colores. El sólido de colores formado por el sistema YIQ es una transformación lineal del cubo RGB. Su propósito es explotar ciertas características del sistema visual humano para maximizar la longitud de la banda fija y proveer compatibilidad con la televisión de blanco y negro.

La componente Y es conocida como luminosidad, y es el componente usado para recibir el negro y el blanco; I y Q representan la cromaticidad y son formadas de la diferencia del rojo con la componente Y (R - Y) y la diferencia del azul con la componente Y  $(B - Y)$  respectivamente.

La matriz que forma la transformación YIQ es expresada  $CODO:$
$$
\begin{bmatrix} Y \\ 1 \\ Q \end{bmatrix} = \begin{bmatrix} 0.50 & 0.69 & 0.11 \\ 0.60 & -0.28 & -0.32 \\ 0.21 & -0.62 & 0.81 \end{bmatrix} \begin{bmatrix} R \\ Q \\ B \end{bmatrix}
$$

$$
\begin{bmatrix} R \\ \Theta \\ B \end{bmatrix} = \begin{bmatrix} 1.00 & 0.96 & 0.02 \\ 1.00 & -0.27 & -0.66 \\ 1.00 & -1.10 & 1.70 \end{bmatrix} \begin{bmatrix} Y \\ 1 \\ 0 \end{bmatrix}
$$

gen in security

La característica principal del sistema NTSC es que la señales de crómaticidad son transmitidas en una longitud de banda muy. reducida comparada con la señal de luminosidad. Esta estrategia está basada en ciertos aspectos del sistema visual humano; principalmente en que el ojo es más sensitivo a los cambios en luminosidad que a los cambios en matiz o saturación; esto indica que nuestra habilidad para discriminar los colores es más débil que la habilidad que tenemos para discriminar la información monocromática. Lo anterior implica que la longitud de banda requerida para I y  $Q$ , es menor que la se requiere para Y.

Otro aepecto a coneiderar ea el siguiente: objetos muy pequeftos producen sensaciones limitadas de color. las cuales pueden eer eepecificadas con una dimensión de color.

 $2.3.5 -$  Modelo HSV.

Eete modelo tue propuesto por Smith (1978). ea un modelo que permite al usuario seleccionar los colorea. El modelo se baea en la forma en que un artista mezcla eue coloree.

Smith hace referencia a la dificultad de producir un color por medio del RGB en el siguiente comentario:

*Trota ds variar el RGB mentalmente para obtener un rosa o un cefd. Esto* ea *auy dificil .* 

*..• el siguiente modelo (HSVJ imita Ja forma c01110 el artista .. rcla eua pintura• en* su *paleta:* escoge *un color puro.* <sup>d</sup> *pigmenta* e *illalina* eate *color. agregdndoJe blanco. obteniendo.una tinta. o bien lo oocurece agregdndole* negro. *logrando* una *sOl!Jbra; en t4ralno6* genera/ea *obtiene un tono* de *color agregando* una *••zcla de blanco y* negro.

Los tdrminoa de matiz. saturación. y valor son descritos a continuación:

Matiz "Hue" : Cualidad por la cuál distinguimos una tamilia de colorea de otra. por ejemplo el rojo del amarillo. o el verde del azul.

Saturación "Saturation" : Cualidad que nos permite distinguir un color fuerte de un color d6bil: intensidad del color. Como ejemplo podemos citar al rojo como color saturado *<sup>y</sup>* al rosa como un color desaturado.

Valor "Value" : Cualidad que hace distinción entre un color iluminado *y* un color oscuro. Este término se relaciona con el brillo del color.

El sistema es un eiatema de coordenadas cilfndricas. *y* el subconjunto dentro del cual el modelo eet6 definido ee un hexcono. o una pirámide de seis lados. como se muestra en la siguiente figura:

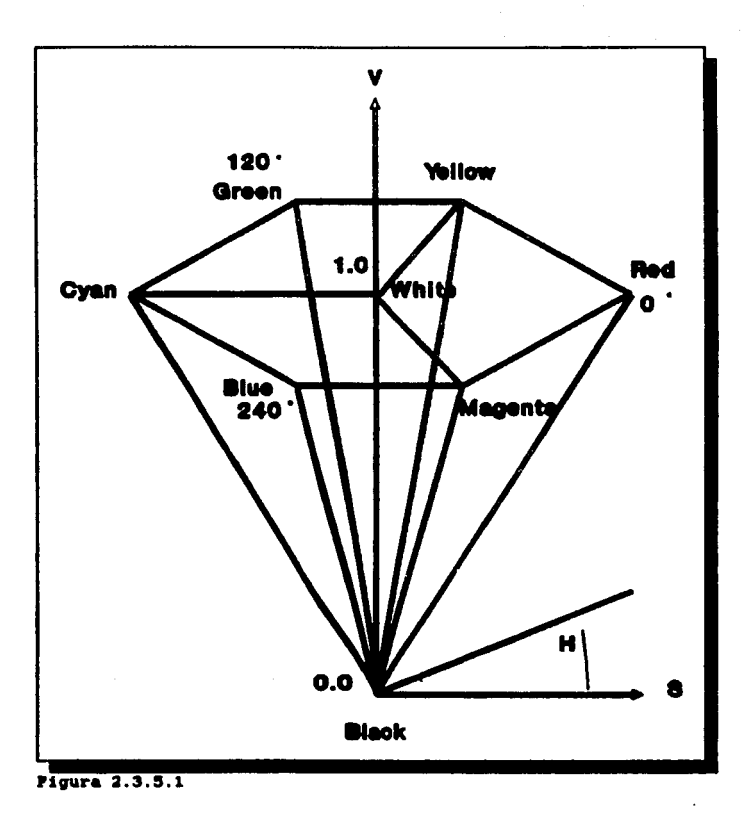

El topo del hoxcono corresponde a *V•* l. *y* contiene los coloree relativamente brillosos. Sin embargo. el brillo percibido no es igual para todos.

El matiz (H), es medido por el ángulo que se forma alrededor del eje vertical y está en el rango de 0 - 360. El valor de s (Saturación) varia de o a 1, en el eje central del hexcono el valor eB coro. *y* en los lados triangulares dal h•xcono alcanza el valor de 1.

El hexcono tiene una unidad de altura en *V.* con el pico en el origen. Bl punto que est4 en el pico es el color negro *y* ae tiene *V* • O. En eate punto loa valorea do H *y* S son irrelevantes. El punto  $S = 0$   $y \rightarrow 1$  es el color blanco. Los valores intermedios de *V* para S = 0, son los grises.

En este modelo variar H corresponde a seleccionar un color. Decrementar S (deaaturar el color). corresponde a agregar

blanco. Decrementar<sup>2</sup> V. corresponde a agregar negro. Si tenemos  $S = 1$  *y* decrementamos *V*; conseguimos sombras. Decrementar S *y* es lo que nos permite crear tonos. Cuando  $S = 0$ , el valor de H es irrelevante. en caso contrario. el valor de H at importa.

El tope del hexcono puede ser visto como la proyección que se obtiene al ver el cubo RGB a través de la diagonal que va del blanco al negro, como se muestra a continuación:

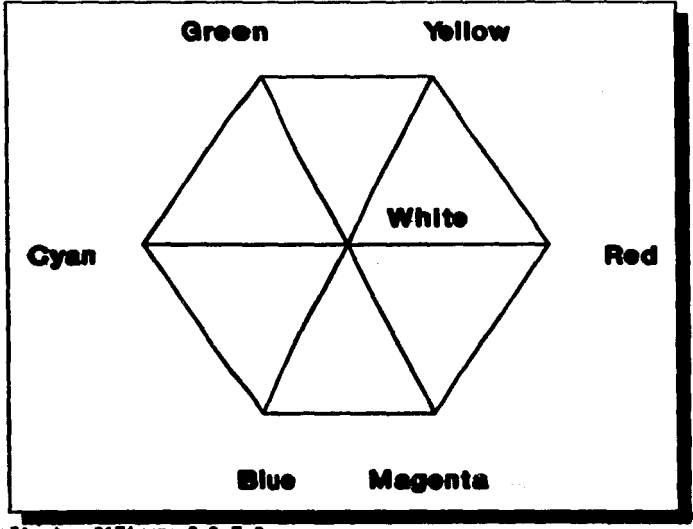

Ilustr. 2171gura 2.3.5.2

El cubo RGB tiene subcubos; al hacer una proyección en cada uno de estos subcubos a través de su diagonal principal. también obtenemos un hexágono como con el cubo principal (véase figura anterior), pero de menor tamaño.

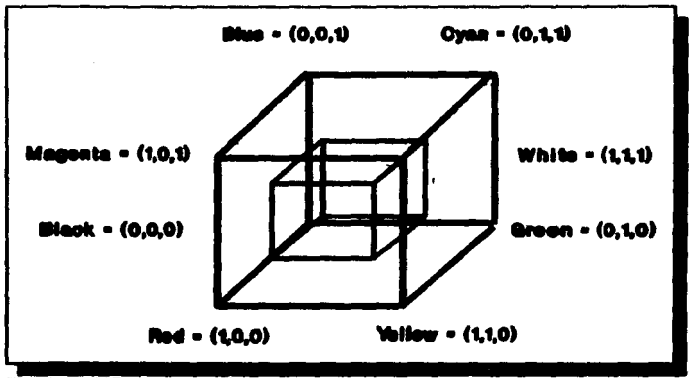

Ilustr. 22Figura 2.3.5.3

**La •iguiente relación ee establece entre los seis** 

vértices del RGB y los seis puntos del HSV.

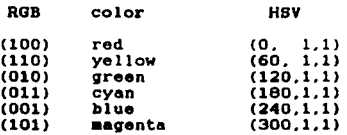

Los siguientes algoritmos definen de forma precisa la convereión del modelo RGB al modelo HSV y viceversa.

```
Procedure RGB_a_HSV(r,g,b : real; Var h,s,v : real);
{Entrada : r, \overline{q}, \overline{b} en el rango [0,1]Salida
          : h en el rango [0.360], s y y en el
                                                     rango
           [0,1] excepto si s=0, entonces h=INDEPINIDO.
           en este caso se le asigna el valor de una
           constante definida con un valor fuera del
           intervalo [0.360].)
begin
   max := Maximum(r, q, b);
   min := Minimum(r.g.b);
                 (Este es el valor de v (value))
   V := \text{max}:(Siguiente paso, calcular la saturación)
   if max <> 0 then
      s := (max - min)/maxol se
                 (La saturación es cero si el rojo, el
      . .
         : 0:verde, y el azul son 0)
   if e = 0 then
      h := \text{INDEFINIDO}:alsa
   begin
      delta := max - minif r = max then
         h := (g - b)/delta; (El color resultante está
                               entre amarillo y magenta)
      else if q = max then
         h:=2 + (b - r)/delta; (El color resultante está
                                 entre cyan y amarillo}
      else if b = max then
         h:=4 + (r-g)/delta: (El color resultante está
                               entre magenta y cyan}
      h := h * 60; (Convertir el matiz a grados)
      if h < 0 thenh := h + 360ond:
end: (RGB_a_HSV)
```

```
Procedure HSV_a_RGB(Var r.g.b : real; h.s.v : real);
(Entrada: h en el rango [0.360] o valor INDEPINIDO, e y v
           en el rango [0.1].
 Salida : r.g.b en el rango [0,1].}
begin
   if s = 0 then (El color está en la linea central
                    negro-y-blanco)
                 INDEFINIDO then
                                  (Color no cromatico:
       if
           h =no.
                                 tiene matiz)
      begin
                         (Caso no cromático)
          \mathbf{r} := \mathbf{v}q := v:
          ĥ := v:
       end.
       else Error
             (color cromatico: s + 0, asi que hay matiz)
   0<sub>180</sub>begin
              (Caso cromatico)
       if h = 360 then
          h_{1} = 0.1ħ
        := h/60:i := Floor(h): (Ploor regresa el entero más grande
                        ( h)
        := h - i; (f es la parte fraccionaria de h)
      .
        \pm = v * (1 - \epsilon);
      D
      q := v * (1 - (e * t))\vec{t} := \vec{v} * (\vec{1} - (\vec{a} + (\vec{1} - \vec{t}))):
      case t of
          0: (r,g,b) := (v,t,p);1: (r, q, b) :=(a,v,p):
          2: (r,q,b) := (p.v,t);3: (r,q,b) := (p,q,v);4: (r,g,b) := (t,p,v);5: (r,g,b) := (v,p,q);end; ( case )
   end; (Caso cromático)
end ( HSV_a_RGB )
```
2.3.6 - Modelo HLS.

El modelo HLS (Hue, Lightnes, Saturation) está muy relacionado con el modelo HSV. Eet6 ba9ado en el sistema de color de Oetwald (Oattweld. 1931) *y* ea usado por Tektronix. Puede ser considerado como una deformación del modelo HSV. solo que el blanco ea jalado de tal forma que se forme otro hexcono.

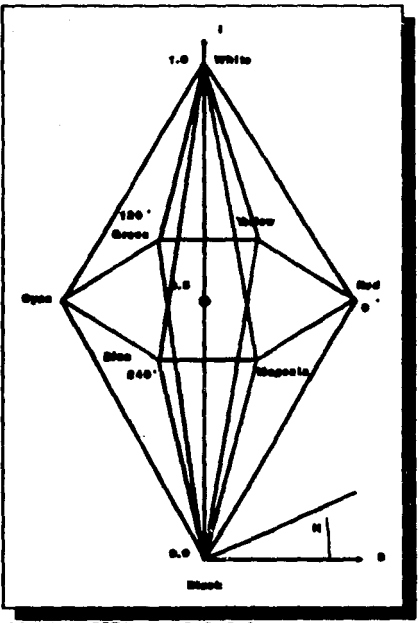

Ilustr. 23Pigura 2.3.6.1

Como el modelo HSV. H se mide en grados y tiene un  $\bullet$ n S es medido desde el eje vertical del doble rango de  $0$  a  $360$ ; hexcono, hasta los lados triangulares del mismo, y su valor va

desde O a l. La luminosidad es cero para el neqro (pico del hexcono inferior) *y* uno para el blanco (pico del hexcono superior) .

El modelo HLS, tal como el modelo HSV, es fácil de usar. Todos los grises tienen S • O. pero los matices m4s saturados están en  $S = 1$ . L = 0.5. Análogamente al modelo HSV. los colores del plano L • 0.5 no tienen el mismo brillo, asi que dos colores diferentes con igual percepción de brillo. tendrán valores diferentes de L.

Finalmente. se debe establecer que ambos modelo9 el HSV <sup>y</sup> HLS son solo convenientes para especificar el color o un caabio de color en monitoree cuyo espacio de trabajo eea el RGB. Los modelos no eat4n coapletamente de acuerdo con loe aspectos peicoffsicoe de los espacios de color. En particular loa modelos implican que la máxima saturación ocurre en el mismo punto para todos loa colores. Esto no es consistente con el hecho de que hay

ciertos colores con luminosidad alta (amarillo) y otros colores luminosidad baja que tienen máxima saturación en niveles de

 $(azulee).$ 

2.4 - Bapec1f1cac1ón Interactiva del Color.

Be importante que al usuario se le permita seleccionar colores. Para lo cual se han desarrollado prograaaa de aplicación. !ditorea de Color. que permiten especificar de manera interactiva los colores.

Si el conjunto de colores con el que cuenta el dispositivo de despliegue en el cual está trabajando el usuario es pequeño, es apropiado presentar un menú con todos los colores dieponibles. Si, por el contrario. el conjunto es amplio. se tienen las siguientes opciones:

Especificar las coordenadas del color en el espacio de color, así por ejemplo si se utilizará como espacio el modelo RGB se tendría que especificar los valores para el rojo (R). el verde (Gl. y el azul (8).

- Interactuar con la representación de un espacio de color. que permita realizar la especificación de color en toraa intuitiva.

La especificación del color por medio de las coordenadas puede ser hecha por medio de marcadores, como se muestra en la siguiente figura, utilizando el modelo de color con el que cuenta el dispositivo de despliegue (RGB).

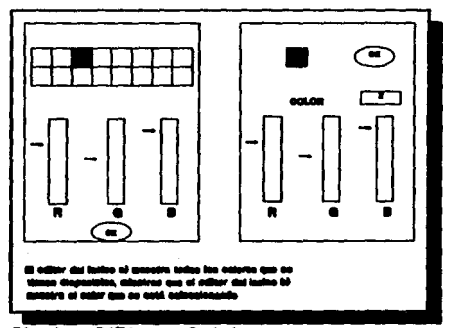

Ilustr. 24Figura 2.4.1

Esta especificación es apropiada si el usuario sabe como afecta cada coordenada del modelo de color a los colores.

especificación **Probablemente**  $\bullet$ 1 ne jor método de es aquel donde el usuario interactua con un espacio interactiva. permita hacer una seleccción de color  $0.68$ de color que le

intuitiva. En este caso es común utilizar el modelo de color HSV. Un editor en el que se utilice este modelo se muestra a

continuación.

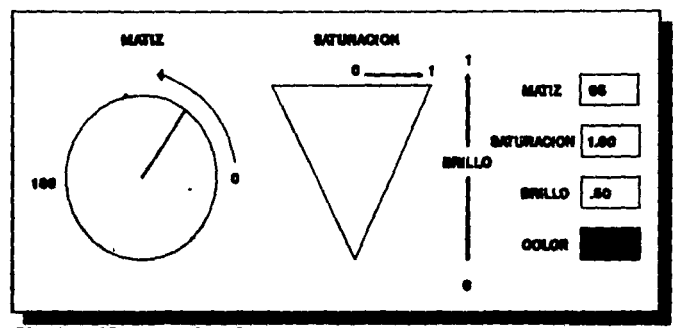

Ilustr. 25Figura 2.4.2

 $\sim 10^{11}$  mass and  $\sim 10^{11}$  mass of the set of  $\sim 10^{11}$  .

 $\label{eq:2} \frac{1}{2}\sum_{i=1}^n\frac{1}{2}\sum_{j=1}^n\frac{1}{2}\sum_{j=1}^n\frac{1}{2}\sum_{j=1}^n\frac{1}{2}\sum_{j=1}^n\frac{1}{2}\sum_{j=1}^n\frac{1}{2}\sum_{j=1}^n\frac{1}{2}\sum_{j=1}^n\frac{1}{2}\sum_{j=1}^n\frac{1}{2}\sum_{j=1}^n\frac{1}{2}\sum_{j=1}^n\frac{1}{2}\sum_{j=1}^n\frac{1}{2}\sum_{j=1}^n\frac{1}{2}\sum_{j=1}^n\frac{$ 

 $\label{eq:2.1} \begin{split} \mathcal{L}_{\text{max}} &= \frac{1}{2} \sum_{i=1}^{N} \frac{1}{2} \mathcal{L}_{\text{max}} \\ \mathcal{L}_{\text{max}} &= \frac{1}{2} \sum_{i=1}^{N} \frac{1}{2} \mathcal{L}_{\text{max}} \\ \mathcal{L}_{\text{max}} &= \frac{1}{2} \sum_{i=1}^{N} \frac{1}{2} \mathcal{L}_{\text{max}} \\ \mathcal{L}_{\text{max}} &= \frac{1}{2} \sum_{i=1}^{N} \frac{1}{2} \mathcal{L}_{\text{max}} \\ \mathcal{L}_{\text{max}} &= \frac$ 

sales and control

2.4.1 .- Implantación de un editor de color.

El editor de color, desarrollado en este trabajo, permite que el usuario especifique los colores por medio de dos modelos de color HSV y RGB, Al especificar los colores por alguno de estos modelos, se da a conocer al usuario cuáles son los valores correspondientes en el otro, y se muestra en pantalla el color que se especificó.

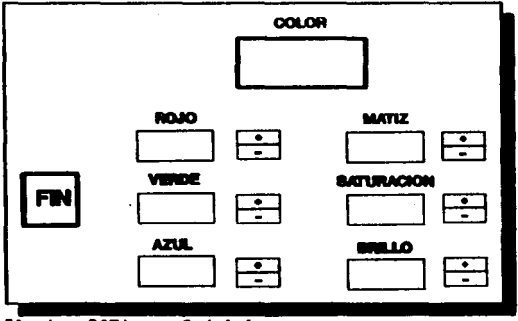

Ilustr. 26Figura 2.4.1.1

Es importante haber implantado el modelo HSV junto con el modelo RGB- pues de esta manera se permite que el usuario especifique los colores de una manera intuitiva (por medio del matiz. la saturación y el brillo) y que conozca los valores que se requieren en el dispositivo de despliegue para generar dichos coloree (es decir se conozcan los valores ROB).

Por tanto, el editor de color es una herramienta útil para el usuario en el proceso de generar imdgenes. pues ayuda a describir las características de los objetos que estarán en la imagen; es decir, el usuario puede conocer los valores RGB que se requieren para producir los coloree de dichos objetos.

3 .- DESPLIEGUE DE LA IMAGEN : CUANTIFICACION DEL COLOR.

3.1 .- Cuantificación.

La cuantificación se define como el proceso por medio del cual ee dividen loe rangos de las variables de entrada en intervalos y se les asigna valores que están en el dominio de las variables.

Hay dos claees de métodos de cuantificación: loe uniformes *y* los aproximados. En la cuantificación uniforme loe rangos de las variables de entrada son divididos en intervalos de igual longitud. Bn este caso. si se tiene que desplegar una imagen en un frame buffer de 8 bits por registro de color. se dejan 3 bits para el rojo. 3 bite para el verde *y* 2 bits para et azul. Por lo tanto los 256 colores desplegables serán la combinación de los e rojos. e verdes. *y* 4 azulee. La cuantificación aproximada basa la división de loe rangos de las variables de entrada en la distribución estadistica de las

mismas. Para comparar la calidad de los métodos de cuantificación aproximada. frecuentemente se introduce una medida de distorsión o error métrico. Con esta medida de error se puede buscar el método que produzca una cuantificación "óptima". La variable que ser4 utilizada es la imagen.

La *notación* que se utiliza en la cuantificación es la siguiente:

Dado x un punto  $\epsilon$  D<sup>e</sup> (en 3-D para el propósito que se tiene). un cuantificador consiste de:

a) un conjunto de K puntos representativos en  $\vec{D}$ :

 $Y = (Y_i : i = 1, 2, ..., k).$ 

bl una partición del espacio inicial en regiones:

 $R = {r_1, i = 1,2,...,k}$ .  $r_i \in D^+$  yr $n \in r_i = \emptyset$ 

e) un mapeo de los puntos de entrada a los índices

representativos:

 $p(x) = i \sin x \in r$ .

d) la función de cuantificación. la cual mapea los puntos de entrada a los puntos de salida:

 $q(x) = Y(p(x))$ .

En la cuantificación del color de la imagen. Y es el conjunto de coloree que mejor representa la gama de colores de la imagen original. k es el ndmero de colores que nos permite desplegar el frame buffer. y p es un mapeo de los colores de la imagen original (los cuales tienen tres componentes). a un solo valor del pixel en la imagen cuantificada.

En la imagen original se denotan los coloree de los pixels como  $c_{i+1}$ , donde i es el renglón que tiene en la imagen original *y* j es la columna. donde O 1 i 1 NI *y* O 1 *s.* NJ. NI es la resolución vertical del dispositivo de despliegue en el cual fue generada la imagen y NJ es la resolución horizontal. Denotamos el valor del pixel del renglón i *y* columna j en la imagen final por f<sub>is</sub>. Hay que notar que c es una matriz de

vectores. mientras que f ee una matriz de escalares. Se supondrd que la imagen original y la imagen final tienen la misma resolución.

3.2 .- Cuantificación del Color de la Imagen.

La Cuantificación del Color de la Imagen se define como el proceso por medio del cual se selecciona el conjunto de colores que mejor representa a la gama de colores de la imagen inicial, *y* mapea el espacio de colores de la imagen original al conjunto de colores representativos.

La Cuantificación del Color de la Imagen se divide en cuatro fasea:

> 1.- Tomar muestras de la imagen original, para obtener algunas estadísticas acerca del color.

> 2.- Seleccionar el conjunto de colores que represente de manera óptima el conjunto de colores de la imagen original.

> 3.- Mapear cado uno de los colcres de la imagen original al color más cercano del conjunto de colores representativo

4.- Cuantificar *y* redibujar la imagen original.

~ª

La cuantificación uniforme del color de la imagen. nos da como resultado im&genes en las cuales se nota un cambio brusco de color. debido a que muchos de los colores del conjunto representativo no aon utilizados en la imagen final. En cambio. ei elegimos un conjunto de colores representativos. que se adapte a la gama de colores de la imagen original. aseguramos que utilizaremos cada uno de los coloree de este conjunto. *y* asi la imagen que obtendremos se acercar4 m4s a la original.

Este último concepto es el que se utiliza en la cuantificación aproximada del color de la imagen.

Cuando una imagen es cuantificada. cada uno de los colorea definidos por los tres componentes de la imagen original debe ser transformado a un solo valor.

 $f_{1,1} = p(c_{1,1})$  para  $0 \le i \le NI$ .  $0 \le j \le NJ$ 

Para desplegar la imagen cuantificada. debemos mapear el valor del pixel cuantificado. al color que le corresponde dentro del conjunto de colores que se seleccionó, de la siguiente forma:

$$
Yp(c_{i,j}) = q(c_{i,j})
$$

#### Medida del error de un Cuantificador.

Para medir la diferencia entre la imagen original *y* la imagen cuantificada (el error total de cuantificación). se utiliza la siguiente fórmula:  $D = \sum d(c_{i,j}, q(c_{i,j}))$ 

donde d(x.y) es un función de distorsión. la que mido la "diferencia" entre los colores de la imagen original y la imagen final. Para medir esta diferencia se usará la distancia cuadrada en el eepacio RGB:

> $d(x,y) = (x_x - y)^2 + (x_y - y_y)^2 + (y_y - y_y)^2$ donde  $x = (x_1, x_2, x_3)$  *y*

> > $y = (y_1, y_2, y_3).$

3.3 - Algoritmos pera le cuantificación del color de le Imagen.

state of the state of the con-

Pard cada una de las fases de cuantificación del color de la imagen se presentan varios métodos. los cuales son descritos a continuación:

#### PASE 1: Muestreo de la imagen original.

La información estadística que se necesita para seleccionar el conjunto de coloree que represente de manera óptima la gama de colores de la imagen original. es un histograma de frecuencia de los colorea de la imagen original. Con 24 bits por pixel ae pueden generar alrededor de 16 millones de colores. Para almacenar todos eatos colores en el histograma se requeriría una cantidad enorme de memoria: para conservarla. se utilizardn solo 15 bits por pixel. es decir 5 bits para cada componente del color (rojo, verde *y* azul).

Utilizando los 15 bits por pixel se obtendrá una tabla

con 2" entradas.

Obviamente al tomar sólo 15 bits por pixel estamos reduciendo el número de colores de la imagen.

PASE 21 Seleccionar el conjunto de colorea

# representativo.

En esta fase se expondrdn dos algoritmos para la elección del conjunto representativo. *y* un proceao que permita mejorar la cuantificación.

## Algoritmo Popular

Este algoritmo fue desarrollado por dos grupos independientemente en 1978: Tom Boyle *y* Andy Lippman en el grupo de *arquitectura* del MIT, y Ephraim Cohen en el Instituto Tecnológico de Nueva York.

La suposición en Ja que se basa este método es la

siguiente: el conjunto representativo puede ser construido encontrando las regiones m6s densas de color a partir de la distribución que tengan loa colores en la imagen original.

Las regiones más densas se obtienen al elegir los coloree del histograma que tengan las frecuencias de ocurrencia mda altas.

Este algoritmo funciona bien para muchas im6genes. pero no en aquellas que tienen uno gama de colores muy amplia.

El tiempo aproximado que toma este algoritmo es de (Nkl donde N es el número de colores en el histograma.

# Algoritmo del corte medio.

Este algoritmo fue propuesto por Paul Heckbert. Se basa en la suposición de que el conjunto representativo de colores se puede obtener dividiendo el cubo de colores RGB. en k regiones que tengan igual número de colores. donde k es el número de colores que permite deeplegar el monitor.

El cubo de colores RGB con el cual inicia este algoritmo. incluye a los NI x NJ pixels de la imagen original. El número de colores que están dentro de este cubo depende de la resolución que se utilice.

Paso iterativo: División de un cubo de colores.

Lo primero que debe hacerse es encontrar los valores m6ximos *y* mínimos para cada componente del color (rojo. verde y azul). obteniéndose así el cubo mínimo de colores que contenga a loe colores de la imagen original. Después se utiliza "una partición adaptativa" para decidir la forma en que eer6. divido el cubo\_. Los colores del cubo son ordenados de acuerdo al componente de color que tiene la diferencia mayor entre su valor m6ximo *<sup>y</sup>* minimo, posteriormente se divide el cubo original en el punto medio. esto es el punto donde se obtendr6n dos regiones con

aproximadamente igual número de puntos, obteniendo dos cubos de colores en los cuales hay aproximadamente el mismo nümero de colores.

El paso mencjonado anteriormente debe realizarse de forma recursiva hasta que se hayan generado k cubos de color. Si alguno de los cubos que va a ser dividido tiene sólo un punto. se buscard entre los cubos restantes el mayor. *y* este ser6 dividido.

Después de haber generado k regiones de color, se le asigna un color representativo a cada una de estas regiones. El color representativo de cada región se obtiene promediando 108 colores contenidos en ella. Esta lista de colores que se obtiene es el conjunto Y.

E1 tiempo que toma este algoritmo en dividir cada región de colores, es proporcional al número de colores contenidos en ella. Generalmente, el tiempo que toma encontrar el conjunto representativo es O(Nlogk). donde N es el número de colores que tiene la imaqen original.

Se han realizado algunas pruebas de comparación sobre el algoritmo popular y el algoritmo del corte medio, *y* se ha visto que el segundo produce mejores resultados que el primero. En algunos casos la diferencia entre uno y otro es muy grande.

Se podrían utilizar otros criterios para la división de los cubos. Uno de ellos es dividir el cubo do colores en la coordenada que tiene mayor varianza.

## Un Algoritmo del Punto Fijo para mejorar

## Un Cuantificador.

Gray. Kieffer. *y* Linde han descrito un algoritmo para encontrar un cuantificador localmente óptimo. Un cuantificador *es*  llamado localmente óptimo si la distorsión total D (error del cuantificador) no se puede decrementar a pesar de que se realicen pequeñas perturbaciones al conjunto Y (el conjunto representativo de colores).

Dado un conjunto representativo Y. la partición óptima R' (Y) es:

 $r'$ , =  $(x : d(x, Y) \le d(x, Y_1), j \neq k)$ 

que representa el lugar geométrico de los colores cuyo vecino más cercano es V. • Dada una partición R. el conjunto óptimo de colores representativos Y'CR> es el conjunto de las Y', tal que Y', es el centroide de todos los puntos q, que están en r,, Utilizando R'CY) y Y'(Rl se define una función de mapeo T que perturba a Y. pero D nunca incrementa:

 $T(Y) = Y'(R'(Y)).$ 

Con estas ecuaciones. se encuentra para cada color representativo Y,. el lugar geométrico de todos los colores de entrada c... cuyo vecino más cercano es Y.

El algoritmo del punto fijo puede ser usado para mejorar cuantificadores generados por el algoritmo del corte medio o el algoritmo popular.
PASE 3: Mapear loe colorea de la imagen original al conjunto de colores repreaentativoe.

Dada una distribución e *y* un conjunto representativo de colores Y. D se minimiza cuando q mapea un punto a un color representativo cercano a 61:

 $p(x) = i \n\begin{cases} \n\text{Si } d(x, Y) \leq d(x, Y_1) \leq \theta \n\end{cases}$ 

La operación p(x) algunas veces es llamada "en búsqueda del vecino más cercano". Puede decirse que es un proceso "inverso al mapeo". pues mapea los colores en un valor de pixel.

Evaluando esta función para cada color de la imagen original. *y* salvando esta información en una tabla. podemos pasar rdpidamente a la cuarta fase. Una alternativa es evaluar p una vez por pixel. Esta forma sería rápida si el número de pixels en la imagen es pequeño.

A continuación se presentan algunos métodos para calcular la función p:

#### Busqueda Exhaustiva.

Para calcular p(x) se calculan las distancias a todos los colores representativos. *y* se toma la que sea mínima. Desafortunadamente. eete método es lento. Se malgasta mucho tiempo al calcular distancias a puntos que probablemente no sean el vecino m4s cercano.

#### Busqueda Ordenada Localmente.

Se crea una base de datos que consiste de una red de celdas cdbicas. las cuales contienen una lieta ordenada de los colores representativos. Cada lista de la celda debe incluir todos los colores representativos quienes son los vecinos más cercanos de algún punto en la celda.

70

and the state of the state of the

Cada entrada de la lista contiene dos variables; un nümero representativo (rep\_no). que se refiere a un nümero .asociado a los colores representativos. *y* su distancia Cdiat) al punto m4s cercano en la celda. A la variable diat. para los coloree representativos que estdn en la celda. se le asocia el valor de cero. Para crear la lista. calculamos las distancias de loe puntos que est6n m4s cercanos a alqan color representativo. los guardamos en la lista. *y* después ordenamos ésta tomando como llave la distancia.

Una forma de restringir la longitud de las listas es eliminar los colorea repreeentativos. que probablemente no aerdn los vecinos más cercanos de ningún punto de la celda.

Para calcular la función p(X) con esta base de datoa. primero se encuentra la celda en donde está x. y después se ejecuta el siguiente procedimiento:

 $min = infinity$ :

```
i = 0;<br>while (min > entry[i],dist)<br>begin
     distance = d(x,y(entry[i].rep_no));<br>if (distance < min) then<br>begin<br>nearest <b>= i;
     min = distance; end 
     i = i + l; 
end; 
return (nearest);
```
**La memoria** *y* **el tiempo que toma este algoritmo dependen**  del tamaño y número de celdas. Si se usa una red con **N**<sup>2</sup> celdas y **la lista tiene aproximadamente L entradas. la memoria que se**  requiere para la base de datos es de O(N<sup>3</sup>L). Las distancias que **se calculan desde cada color representativo a una celda de**  coloree toma un tiempo de O(k), *y* ordenar la lista toma O(LlogLJ: por lo tanto. el tiempo total que toma el algoritmo es de  $O(N k + N L \log L)$ .

FASE 4: Cuantificando *y* da•plegando la imagen.

Para cuantificar, cada pixel de la imagen original c<sub>1,1</sub> se mapea a su valor de pixel. o 1ndice dentro de la tabla de colores,, por medio de las tablas de mapeo generadas en la fase 3. Los k colores del conjunto representativo se escriben en cada uno de los indices de la tabla de colores. De esta forma redibujará la imagen con solamente k colores.

Dependiendo de la imagen. los errores de cuantificación serán obvios o invisibles. Las imágenes con frecuencias altas, (brillosas; tales como el cabello o el pasto) presentan errores de cuantificación menores que las im4qenes en las que ee tienen áreas grandes, sombreadas de forma plana. (es decir, no brillosas. tales como caras).

Cuando se cuantifica con auy pocos colores. o el conjunto de colores representativo elegido es muy pobre. los contornos en la imagen no son notorios. Las im4genee en las cuales se nota un cambio brusco de color. donde los contornos aon notorios. pueden ser mejoradas con la técnica de "dithering".

#### Ditheripq.

La estrategia básica de "dithering" es cambiar resolución de intensidad por resolución espacial. Promediando las diferentes intensidades de los pixels vecinos se pueden obtener colores que no están dentro del conjunto representativo. Si la resolución del fraae buffer es lo euficienteaente alta. el ojo se encargard de realizar la combinación de los colores. Esto es de gran ventaja. pues es posible reproducir imágenes con una amplia gama de colores con solaaente 4 colores base.

Un camino utilizado por la técnica "dithering" es modularizar la imagen original con señales de frecuencia alta. antes de cuantificar.

La técnica de "dithering" fue propuesta por Ployd *<sup>y</sup>* Stenberg. Su algoritmo trata de compensar el error de cuantificación introducido a un pixel, propangando este error a los pixels vecinos. Si la propagación es directa, solamente toma los pixels que están debajo o a la derecha del "pixel actual". y se pueden realizar la cuantificación *y* la propagación en un solo paso de arriba hacia abajo ("top-to-botton") sobre la imagen.

Un programa que realice la cuantificación *y* propagación utilizando el algoritmo de Ployd *y* Stenberg se verla de la siguiente manera:

> Por i=0 to NI-1 do<br>
> Por j=0 to NJ-1 do<br>  $x = c_{1,1}$ ; (se lee el color )<br>  $k = p(x)$ ; (se encuentra el )  $k = p(x);$  (se encuentra el vecino más<br>cercano )<br> $f_{i,j} = k;$  (dibujar la imagen cuantifi  $f_{1,j} = k$ ; ( dibujar la imagen cuantificada )<br>e =  $x - Y_{1,i}$  ( error de cuantificación )  $C_{1,341} = C_{1,341} + e*3/8;$ <br>  $C_{141,3} = C_{141,33} + e*3/8;$ <br>  $C_{141,341} = C_{141,341} + e/4;$ <br>
> End

En lo anterior x *y* e son vectores; i. j. *y* k son escalares.

Podemos garantizar que el conjunto de colores elegido no se afectará al utilizar la técnica de "dithering"; es decir. podremos obtener todos los coloree de la imagen original con alguna combinación lineal del conjunto. si los colores de entrada (de la imagen original) caen en el conjunto convexo de los colores representativos.

Ry.

## 4 .- IMPLANTACION DE UN ALGORITMO PARA LA CUANTIFICACION DEL COLOR DE IMAGENES.

4.1 - IntroducciOn.

Actualmente las imagenes digitales utilizdn 24 bits por pixel, en equipos tales como las estaciones de trabajo. Esto es 16 millones de colores. El problema es que muchos de Jos mon1tores a color solo pueden mostrar 256 colores a la vez. De esta manera puede verse que es necesario capturar im4genes desplegadas con 24 bits y hacer que se vean muy bien en las pantallas de 8-bite.

De alguna manera habrla que seleccionar los 256 colores *que* mejor representen a la Imagen Original. y habr1a que mapear los miles de colores dentro de los 2~6 colores. Esto es un problema que *se* ha vuelto común dentro del software para el manejo de imagenes.

El algoritmo implantado demuestra como se puede hacer una selección de color en monitores con una paleta limitada como son las tarjetas EGA y VGA.

early and their

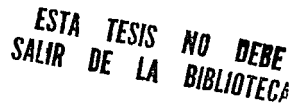

### 4.2 - Cuantiticación del color de im4genes.

La cuantificación del color de im4genee se llevó a cabo en 4 fases :

#### PASE 1: Muestrear la Imagen Original.

A partir de la imagen original. formada por un archivo del tamano de la resolución de la imagen *y* un RGB para cada pixel. se crea un histograma de frecuencias de los colores. lo cual permitirá conocer el número de veces que ocurre cada color dentro de la imagen.

Con 24 bits por pixel. se pueden generar 16 millones de colores. Para almacenar la frecuencia de uno de ellos se neceeita aproximadamente una palabra de memoria. as1 que para almacenar todos ellos se necesitaría un total de 32 MB de memoria. Para conservar memoria se utilizar4n solamente 15 bits por p1xel. esto es 5 bits para el componente de color rojo. 5 bits para el

componente de color verde. y 5 bits para el componente de color azul.

En este trabajo el histogramd de frecuencias de colores será almacenado en una lista, la cual tendrá en cada entrada el número de color (formado por los 5 bits de cada componente de color CRGB). como se mue8tra en la siguiente figura); *y* un contador del mismo.

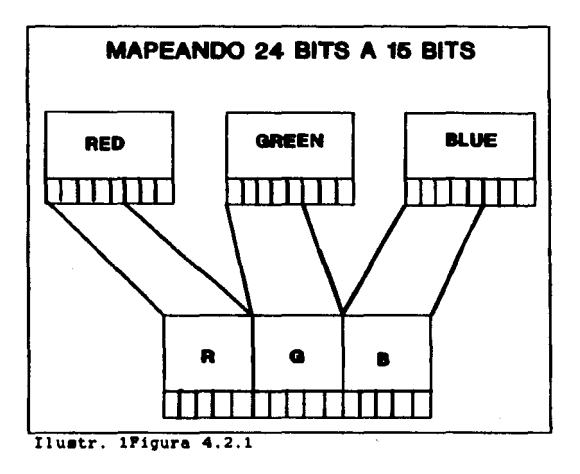

PASE 2: Seleccionar el conjunto de colores que represente de manera óptima el conjunto de colores de la iaagen original.

Una vez creado el histograma de frecuencias de colores. se selecciona el conJunto óptimo de colores a partir de este.

Todos los colorea posibles. ae pueden representar por medio de un cubo. si se piensa en ellos como una matriz tridimensional donde los 3 ejes son los componentes de color. Para seleccionar el conjunto de colores óptimo. se divide este cubo de colores en 256 regiones.

Si se tomaran regiones de igual volumen, no coneiderar1a la distribución actual de los colores en la imagen. En otras palabrae. se le d4 el mismo tratamiento a una imagen en la cual se muestra el mar que a la imagen de un ocaso. En cambio. s1 la división del cubo se realiza utilizando uno de los

algoritmos propuestos: 1) algoritmo popular *y* 2) algoritmo del **corte medio. eeta distribución sí ea considerada.** 

En este trabajo se implantó el algoritmo del corte medio, **porque su sensibilidad a la distribución de los coloree en la**  imagen es mejor que la del algoritmo popular. Esto se debe a que el primero de ellos considera a todos los colores en la imagen. **para seleccionar el conjunto representativo. mientras que el segundo de ellos solo tomo en cuenta los colores con frecuencias**  m4s altas en el histograma.

**Tal como el alqoritmo seleccionado lo propone el cubo se dividió en regiones con igual nümero de colores. Tomar regiones**  con igual número de colores, implica que las regiones deben ser **mds pequenas y mds numerosas donde las frecuencias del histograma sean mds altas.** 

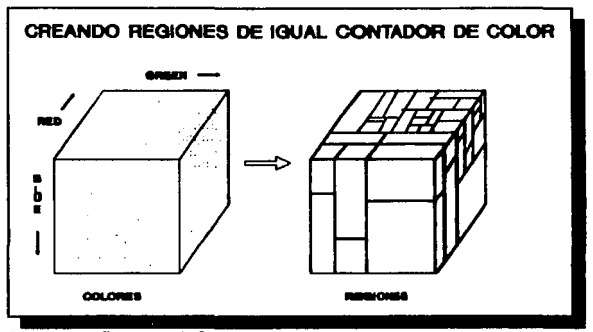

Ilustr. 1Figura 4.2.2

Para la implantación del algoritmo se utiliza un arreglo que contiene los colores que están en la lista, es decir los colores de la imagen.

La estructura que  $80<sub>o</sub>$ utilizará para almacenar 1a información correspondiente a cada región es la siguiente:

> Los cuales son indices dentro del first y last : arregio que definen los colores que pertenecen a esa región.

> histSum Indica el número total de colores

#### que están en la región

MinRed,MaxRed

widestcolor

mediancolor

MinGreen. MaxGreen

MinBlue. MaxBlue:

 $\sim 10^{-10}$ 

 $\sim 10^{-11}$ 

Definen los valorea m&ximos *y*  m1nimos para cada componente. Representa la componente del color con mayor longitud. es decir. la componente cuya diferencia entre su valor m4ximo *y* m1nimo es mayor.

Este campo representa al componente cuya diferencia. es inmediata interior a la de widestcolor

Red, Green. Blue Se utilizan para guardar los componentes del color promedio asignado o la región.

Indice dentro de la tabla de colores que le corresponde a todos los colorea de Ja región

Indice

El Algoritmo.

El conjunto de pasos que a continuación ee presenta se aplicará a cada región, hasta que el número de regiones sea de 256 :

Service Store

a) Se reviea el arreglo de colores en el rango delimitado por indices de inicio *y* fin (first *y* last), con la finalidad de encontrar Jos valores mdximos y m1nimos de cada componente. A partir de esta información se obtiene el widestcoJor. *y* el mediancolor.

DifRed = RedMax - RedMin

DifGreen · GreenMax - GreenMin

DifBJue ~ BJueNax - BJueNin

widestcolor = max(DifRed. DifGreen. DifBlue)

Al mismo tiempo se calcula el contador de color de la región ChistSum). sumando las frecuencias de los

colores que pertenecen a la región. histSum =  $\sum$  frecuencia(color[i]) b) Se ordena el arreglo de colores tomando como llave primaria a widestcolor *y* a mediancolor como llave secundaria.

- el Encontrar el punto medio: Se recorre la lista de colores otra vez. deede firet. sumando los contadores de color en una variable auxiliar. Cuando esta variable sea mayor o igual que la mitad del contador de la región. ChistSum). se habr4 encontrado el punto medio. Este punto se debe de ajustar de tal forma que el color que se encuentra en el punto medio. *y* el color que est4 una posición más adelante en el arreglo de colores. tengan diferente valor en Ja componente de color correspondiente al widestcolor.
- d) Una vez encontrado el punto medio se divide la región actual. en dos regiones. la primera de ellas tendrd un rango delimitado por first *y* punto medio. la segunda

iniciard una localidad después del punto medio dentro del arreglo *y* terminar4 en last. Para cada una de estas regiones calculamos el widestcolor. mediancolor. valores mtnimos y mdximos de cada componente. *y* el contador de color.

Service Williams

Para construir las 256 regiones se crea una lista de regiones que estará ordenada por el contador de color de la región (número de colores que están en la región) en forma descendiente; la región a la que se le aplicardn los pasos descritos anteriormente scr4 la que eetd en la cabeza de la lista. Si en alguna ocasión la región que se toma tiene un solo puntó. un color con un contador alto. se guarda esta región en una lista auxiliar. *y* se toma la siguiente región que estd en la lista de regiones. Finalmente se copia la lista auxiliar en la lista de regiones.

Una vez que se han creado las 256 regiones se asigna el color correspondiente a cada una de ellas. para lo cual se suman los colores encerrados en la región. multiplicando cada uno de ellos por su frecuencia en el histograma. *y* dividiendo este resultado entre el contador de la región ChistSum).

color promedio , .. ,  $\alpha$  colorList[i]\*frecuencia(colorList[i]))/ histSum

# FASE 3: Mapear loa colorea de la imagen original al conjunto de colorea rapreaentativo

Después de haber seleccionado el conjunto de colores representativo. se mapea la gama de colores de la imagen original a este conjunto.

En este caso se utiliza el algoritmo de Búsqueda Ordenada Localmente. En este método se plantea tener una lista en la cual cada celda tiene un color representativo *y* sus colores vecinos m4a cercanos: pero esto ea precisamente lo qua se tiene en la lista de regiones, pues con los valores m4ximos *y* m1nimos se delimita cuáles son los colores más cercanos al color representativo de esa región.

Como se mencionó anterioraente la imagen original contiene para cada pixel un valor RGB; lo que se pretende obtener es un archivo que contenga para cada pixel el 1ndice que le

corresponde dentro de la tabla de colores. así como los colores que se deben cargar en la tabla de colores (conjunto de colores repreeentativoJ. Para lo cual se realiza lo siguiente:

and the same of the second company of the second contract of the second contract of the second contract of the

the contractors in which system into

 $\label{eq:2.1} \begin{split} \mathcal{L}_{\text{c}}(\mathbf{x}) & = \mathcal{L}_{\text{c}}(\mathbf{x}) \mathcal{L}_{\text{c}}(\mathbf{x}) = \mathcal{L}_{\text{c}}(\mathbf{x}) \mathcal{L}_{\text{c}}(\mathbf{x}) = \mathcal{L}_{\text{c}}(\mathbf{x}) \mathcal{L}_{\text{c}}(\mathbf{x}) \mathcal{L}_{\text{c}}(\mathbf{x}) \\ & = \mathcal{L}_{\text{c}}(\mathbf{x}) \mathcal{L}_{\text{c}}(\mathbf{x}) \mathcal{L}_{\text{c}}(\mathbf{x}) = \mathcal{L}_{\text{c}}(\mathbf{x}) \mathcal{L}_{$ 

A cada región ee le aaigna un indice. que es el que tiene el color representativo de esa región dentro de la tabla de colores (look up table).

Para cada color de la imagen se revisa la lista de regiones. encontrando de eeta forma la región a la cual pertenece. Esta búsqueda se realiza a través de los valores m4ximoe *y* m1nimoa de los componentes de color que tiene cada región. Una vez encontrada la región a la que pertenece ese color. se le asigna el 1ndice que tiene.

FASE 4: Cuantificando y Desplegando la Imagen

Finalmente se despliega la imagen y al cargar en la tabla de colores (look up table) el conjunto de colores óptimo. la imagen se vuelve a desplegar con estos colores

5 .- RESULTADOS Y CONCLUSIONES.

En el presente trabajo se desarrolló:

l) Editor de Color.

2) Implementación de un algoritmo para la cuantificación del Color de Im4genea.

Con lo cual se consiguió lo siguiente:

El Editor de Color permite que el usuario seleccione de una manera intuitiva los colores. por medio del modelo HSV. A la vez el ueuario puede conocer la especificación de ese color en el modelo inherente al dispositivo (RGBJ. Por lo tanto el Editor de Color es una herramienta útil, pues ayuda al usuario en la tarea de selección de color al momento de generar imdgenes.

Con la Implantación de un alqoritmo para la Cuantificación del Color de Imágenes se logra encontrar, con base a la distribución actual de los colores en la imagen original, el conjunto que mejor representa la gama de colores de esta Imagen.

Con este algoritmo también *se* consigue mapear los colores de la Imagen Original al conjunto seleccionado.

the control of the control of the control of

Es decir, con este método se realiza un recorte sobre el namero de colores de la Imagen Original. de tal forma que la imagen se acopla a las limitaciones que presentan los dispositivos de despliegue utilizados, permitiendo que la imagen sea desplegada en ellos.

Por lo tanto, el algoritmo implentedo en este trebejo cumple con el objetivo plenteedo el inicio del mismo:

> Presentar e implementar un algoritmo que encuentre el conjunto de colores óptimo para desplegar la imagen.

La calidad en la que ae desplegaron las im4genes a las cuales se les aplicó dicho algoritmo fue alta, percibiéndose los siguientes problemas *:* 

- Se notan algunos cambios bruscos de color. es decir. se ven franjas de color en lugar de una degradación continua del mismo.
- Se presenta el efecto de escalera. esto es. las lineas no tienen una trayectoria recta. sino una trayectoria con picos como los de una escalera.

Para dar solución al primero de ellos. se debe desarrollar la tdcnica de dithering. Mientras que para dar solución a el segundo, se propone la técnica de anti-aliasing.

De lo anterior se puede ver. que este trabajo no termina aqu1, •ino que da pauta para que se inicien nuevas investigaciones que resuelvan los problemas antes mencionados.

6 .- APENDICE.

and the complete state

#### DISPOSITIVO RASTER

where the contract of the contract of the contract of the contract of  $\mathcal{F}_\mu$ 

Un dispositivo raster CRT puede ser considerado como una matriz de celdas, a cada una de las cuales se les asigna intensidades: esto permite generar lineas de manera aproximada (discreta). No es posible, excepto en caso especiales, dibujar directamente una línea recta de un pixel a otro pixel. La línea solamente puede ser aproximada por una serie de puntos (pixels) que siguen una trayectoria.

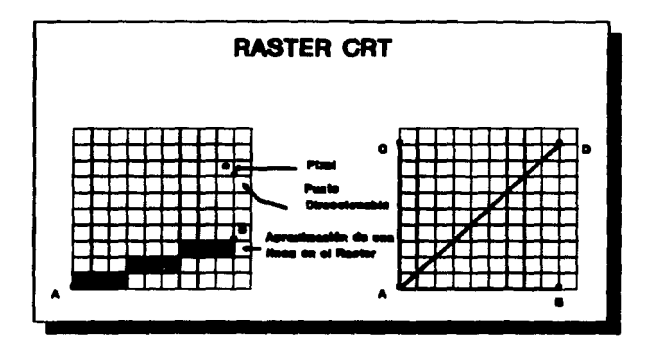

#### PRAME BUFFER.

Un frame buffer es una parte de Ja memoria de la computadora. el cual est4 compuesto de bit-planes. donde un bitplane es la mínima memoria para almacenar una imagen con dos niveles de intensidad.

Como el trame buffer es un dispositivo digital. *y* el raster CRT es un dispositivo andlogo que requiere voltaje el4ctrico, se debe hacer una conversión de Ja representación digital a una seftal andloga cuando se lee la información del frame buffer y se despliega en el dispositivo CRT. Esta conversión ea realizada por medio de un convertidor digital-aanálogo. (digital-to-analog converter, DAC).

Si se agregan bit-planes al trame buffer se pueden obtener mds tonalidades de color.

La intensidad de cada pixel en el CRT es controlada por la correspondiente localización del pixel en cada uno de los N bit planes. El valor binario (0 o 1) de cada uno de los bit planes es cargado dentro de los posiciones correspondientes en un registro. El número binario que resulta en este registro es interpretado como el nivel de intensidad entre  $0 \times 2^{\ell} - 1$ . Un total de  $2^{\prime\prime}$  intensidades pueden ser producidas.

El Look-Up-Table debe contener 2• entradas. Cada entrada en el Look-Up-Table puede contener W bits. W puede ser mayor que N. Cuando esto ocurre. se tiene 2• intensidades disponibles. pero solamente 2<sup>ª</sup> diferentes intensidades están disponibles al mismo tiempo.

Como son tres los colores primarios, un frame buffer puede ser implantado con 3 bit-planes. uno para cada color primario. Estos 3 colores son combinados en el CRT para producir los 8 colores siguientes:

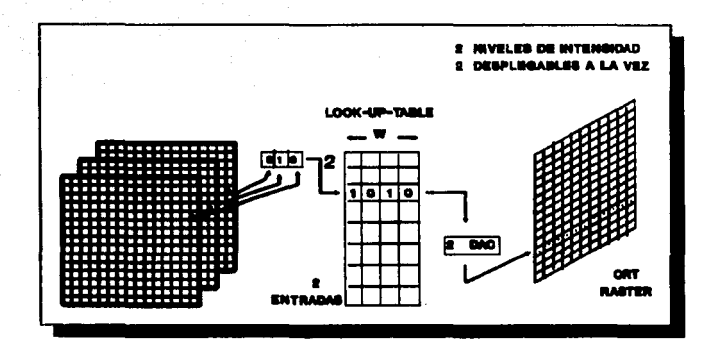

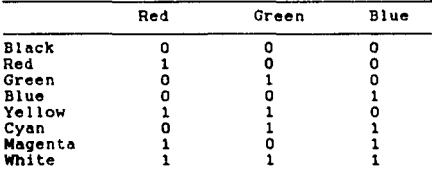

Se pueden utilizar bit-planes ad1c1onales para cada uno de ios colores. Por ejemplo si se usan 6 bit-planes por color. es decir un trame buffer con 24 bit-planes. Cada qrupo de bit-planes genera 256 intensidades  $\{z^{\sharp}\}$  intensidades de rojo, verde o azul.

Estas intensidades pueden ser combinadas. obteniendo 16.777.216  $[(2<sup>9</sup>)<sup>3</sup> = 2<sup>3</sup>$ <sup>1</sup> posibles colores.

Para N bit-planes por color con Look-Up-Tables con ancho W.  $(2^3)$  colores pueden ser desplegados a la vez mientras que se tienen disponibles  $(2^3)^4$  colores.

Los dispositivos que se utilizaron para el trabajo son

 $\langle \psi \rangle \epsilon^2$ 

los siguientes:

MONITOR VGA y MCGA.

Estos Frame Buffers cuentan con 8 hit-planes, con 6 bits por cada componente de color (RGB). Lo cual implica que tenemos . disponibles niveles de intensidad de 0 a  $2^k-1 = .63$ . The state of the state of  $\sim$ 

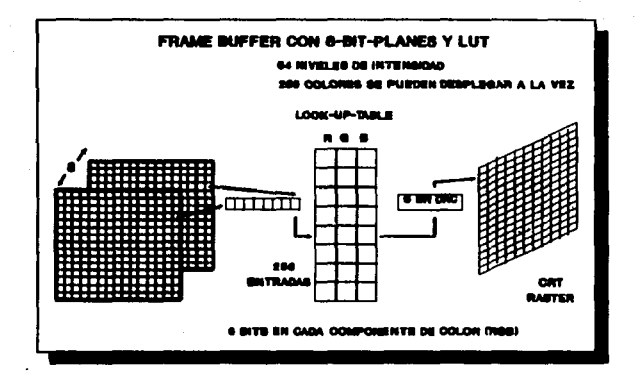

El numero de colores disponibles en estos Frame Buffer es  $(2^3)' = 262,144.$ 

El número de colores que el dispositivo permite mostrar a

la vez es de 256.

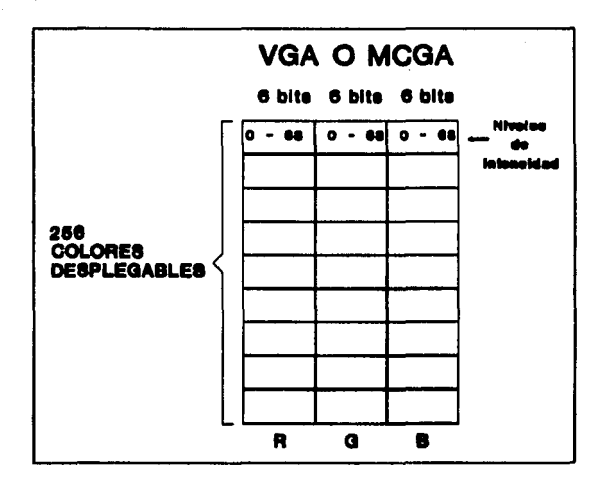

Dispositivo en el cual se generaron algunas imágenes:

SUN:

Este Frame Buffer tiene 8 bit-plane, con 8 bits por componente de color RGB. Por lo tanto se tienen niveles de intensidad de 0 a  $2^{\frac{1}{2}}$  - 1 = 255.

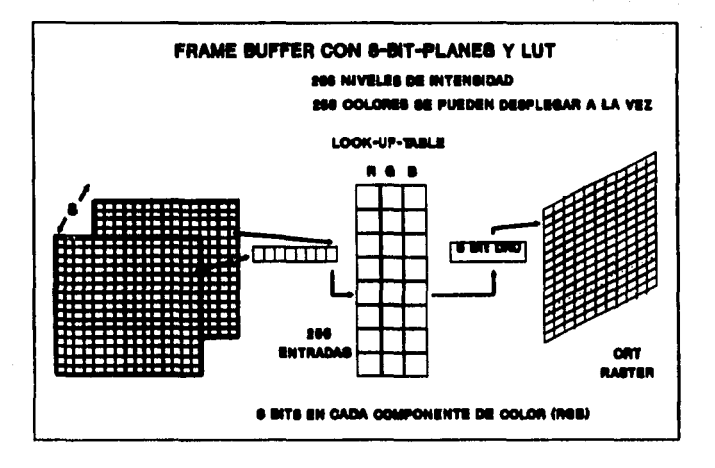

El número de colores disponibles en este Frdme Buffer es de  $(2^3) = 16.777.216$ .

de 256. El número de colores que se pueden desplegdr d la vez es

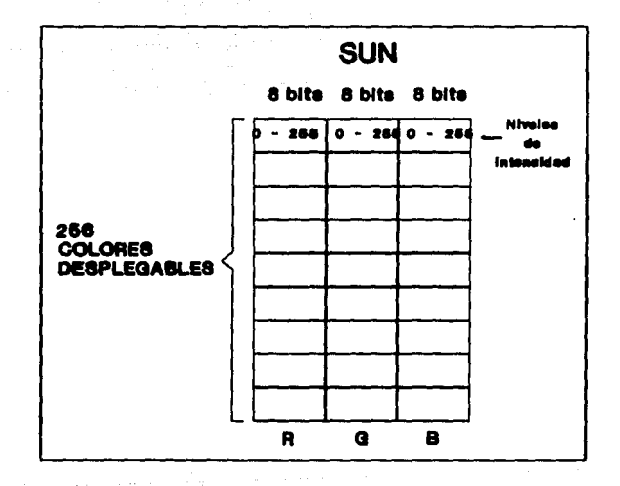

.- RIBLIOGRAFIA.

A Consumer's and Developer's Guide to Image Synthesis. SIGFRAPH'88 - Atlanta, Georgia.  $A\sigma$ osto 1988.  $Curso$  # 10.

Brown Judith, Cunningham Steve Programming The User Interface: Principles and Examples. John Wiley & Sons.

Foley, Van Dam, Feiner, Hughes, Computer Graphics: Principles and practice. Segunda Edición, Addison Wesley.

Heckbert, Paul. Color Image Quantization for Frame Buffer Display. Computer Graphics 16(3).

Hall, Roll. Ilumination and Color Generated Imagery.

Pomerantz, Dave. A Few Good Colors.. Computer Language August 1990.

Rogers, David. Procedural Elements for Computer Graphics. Mc. Graw-Hill Book Company.

Watt, Alan. Fundamentals of Three-Dimensional Computer Graphics. Addison Wesley.